## **LogoffProc**

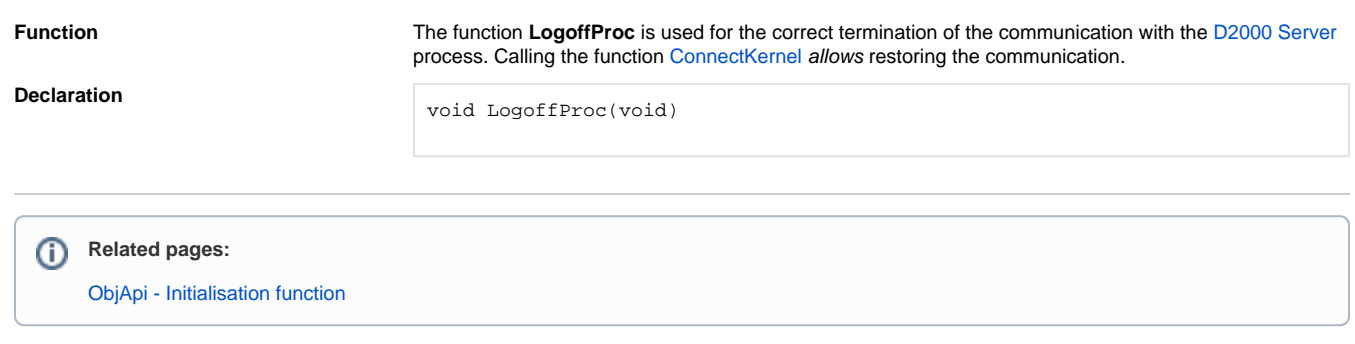